XFINITY Connect Page 1 of 1

| XFINITY Connect | jstri3017@comcast.ne |  |
|-----------------|----------------------|--|
|                 | + Font Size -        |  |
|                 |                      |  |

Form 990-N E-filing Receipt - IRS Status: Accepted

From: epostcard@urban.org Wed, Apr 29, 2015 01:41 PM

Subject: Form 990-N E-filing Receipt - IRS Status: Accepted

To: jstri3017@comcast.net

Organization: EDGEHILL NEIGHBORHOOD PARTNERSHIP

EIN: 90-0381834

Submission Type: Form 990-N

Year: 2014

Submission ID: 7800582015119dj37040 e-File Postmark: 4/29/2015 2:35:30 PM

Accepted Date: 4/29/2015

The IRS has accepted the e-Postcard described above. Please save this receipt for your records.

Thank you for filing.

e-Postcard technical support Phone: 866-255-0654 (toll free) email:ePostcard@urban.org

EDGEHILL NEIGHBORHOOD PARTNERSHIP % James W Stringer - Treasurer P O Box 121016 Nashville, TN 37212

# Information copy. Do not send to IRS.

Form **990-N**Department of the Treasury

Internal Revenue Service

# **Electronic Notice (e-Postcard)**

for Tax-Exempt Organizations not Required To File Form 990 or 990-EZ

OMB No. 1545-2085

2014

Open to Public Inspection

| A For the 2014 calendar year, or tax year beginning 1/1/2014, and ending 12/31/2014.               |                                                                                                    |                                             |
|----------------------------------------------------------------------------------------------------|----------------------------------------------------------------------------------------------------|---------------------------------------------|
| B Check if applicable ☐ Terminated, Out of Business ☑ Gross receipts are normally \$50,000 or less | C Name of organization: EDGEHILL NEIGHBORHOOD PARTNERSHIP d/b/a:  % James W Stringer - Treasurer P O Box 121016 Nashville, TN, US, 37212 | D Employer Identification Number 90-0381834 |
| E Website:<br>http://edgehillpartnership.org/                                                      | F Name of Principal Officer: Cynthia Clark Mathews  2923 Vaulx Nashville, TN, US, 37204                                                  |                                             |

**Privacy Act and Paperwork Reduction Act Notice.** We ask for the information on this form to carry out the Internal Revenue laws of the United States. You are required to give us the information. We need it to ensure that you are complying with these laws.

The organization is not required to provide the information requested on a form that is subject to the Paperwork Reduction Act unless the form displays a valid OMB control number. Books or records relating to a form or its instructions must be retained as long as their contents may become material in the administration of any Internal Revenue law. The rules governing the confidentiality of the Form 990-N is covered in Code section 6104.

The time needed to complete and file this form and related schedules will vary depending on individual circumstances. The estimated average times is 15 minutes.

<u>Note:</u> This image is provided for your records only. Do NOT mail this page to the IRS. The IRS will not accept this filing via paper. You must file your Form 990-N (e-Postcard) electronically.

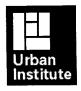

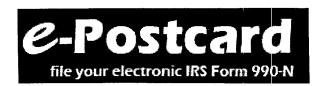

Home Support Links

Log Out

# Form 990-N (e-Postcard) Submitted

EDGEHILL NEIGHBORHOOD PARTNERSHIP 90-0381834 2014 IRS Form 990-N (e-Postcard) 1/1/2014 - 12/31/2014

Congratulations, your Form 990-N (e-Postcard) has been submitted to the IRS.

Once the IRS receives and processes your e-Postcard (usually within 30 minutes), you will receive an email indicating whether your e-Postcard was accepted or rejected. If accepted, you are done for the year. If rejected, the e-filing receipt email will contain instructions on how to correct the problem.

Log out

Go To Filing Status Page

Questions or problems regarding this web site should be directed to <u>Tech Support</u> Concerned about your privacy? Please view our <u>privacy</u> policy.

This website is best viewed with Microsoft Internet Explorer 6.0+ or Mozilla Firefox with a screen resolution of 1024 X 768.

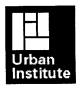

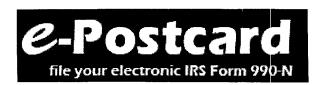

Home

Support Links

Log Out

# **Check Filing Status**

**EDGEHILL NEIGHBORHOOD PARTNERSHIP** 

90-0381834

2014 IRS Form 990-N (e-Postcard)

1/1/2014 - 12/31/2014

Links

View e-Postcard Image

**Control Panel** 

⊲ <u>View Form 9</u>90-N (e-Postcard)

**Current Status:** 

**Pending** 

The e-Postcard is being transmitted to the IRS.

**Next Step:** 

Your Form 990-N (e-Postcard) is being transmitted to the IRS. Once the IRS processes your e-Postcard, we will send you an efiling receipt via email telling you whether the e-Postcard was accepted or rejected. If rejected, the email will tell you why it was rejected and how to correct the problem.

## **Delivery Status**

No. Filing

**Delivery Status** 

**Postmark** 

Form 990-N

E-file

Transmitting to the IRS

4/29/2015 2:30:51 PM

Questions or problems regarding this web site should be directed to Tech Support Concerned about your privacy? Please view our privacy policy.

This website is best viewed with Microsoft Internet Explorer 6.0+ or Mozilla Firefox with a screen resolution of 1024 X 768.

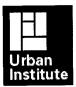

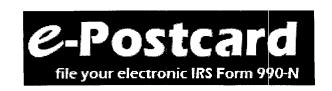

Form 990-N Home Control Panel Log Out

# Electronic Notice - Form 990-N (e-Postcard) Organization Information

|   | The beauties assigned beginning (5)                                 |
|---|---------------------------------------------------------------------|
| • | For the tax year period beginning 1/1/2014 and ending 12/31/2014    |
| В | Has your organization terminated or No vogone out of business?      |
|   | Are your gross receipts normally ( Yes > \$50,000 or less?          |
| C | Organization's legal name - Line 1                                  |
|   | EDGEHILL NEIGHBORHOOD                                               |
|   | Organization's legal name - Line 2                                  |
|   | PARTNERSHIP                                                         |
| D | Employer identification number (EIN)                                |
|   | 90-0381834                                                          |
|   |                                                                     |
|   | Cancel Filing Next Page                                             |
|   | Click the $\bigcirc$ image next to any field for help/instructions. |

Questions or problems regarding this website should be directed to **Tech Support**.

Concerned about your privacy? Please view our **Privacy** Policy.

Website last modified on: January 25, 2015.

This website is best viewed with Microsoft Internet Explorer 5.5+ or Mozilla Firefox 1.0+ with a screen resolution of 1024 X 768.

You are currently using Mozilla 11 in 2304 X 1296 resolution.

1:13 PM 04/29/15 Accrual Basis

# Edgehill Neighborhood Partnership JWS Profit & Loss

January through December 2014

Jan - Dec 14

Ordinary Income/Expense

Income

Contributions

Temporarily Restricted

BEST

Contribution for Specfic Use

Anonymous and Individuals

200.00

**Total Contribution for Specfic Use** 

200.00

Total BEST

200.00

Free Store

Contributions for General Use

Anonymous and Individuals

1,850.00

Total Contributions for General ...

1,850.00

**Total Free Store** 

1,850.00

General and Administrative

Contribution for Specfic Use Anonymous and Individuals

500.00

Total Contribution for Specfic Use

500.00

**Total General and Administrative** 

500.00

The Spot

Contribution for Specfic Use

Anonymous and Individuals

1,650.00

**Total Contribution for Specfic Use** 

1,650.00

**Contributions for General Use** 

Anonymous and Individuals Emma, Inc.
TN Annual Conf Contibution

550.00 500.00 275.00

Total Contributions for General ...

1,325.00

Total The Spot

2,975.00

**Total Temporarily Restricted** 

5,525.00

Unresticted

Anonymous, individuals, other

2,775.00

**Total Unresticted** 

2,775.00

**Total Contributions** 

8,300.00

Grants

Temporarily Restricted

BEST

**Grants for General Use** 

Community Foundation
Pencil Foundation - NAZA

3,600.00

**Total Grants for General Use** 

9,600.00

Total BEST

9,600.00

# Edgehill Neighborhood Partnership JWS Profit & Loss

January through December 2014

| Jan | _ | Dec | 14 |
|-----|---|-----|----|
| ou. |   |     |    |

| The Spot Grants for General Use The Stentzel Foundation Grant TN Annual Conf Mercy & Missi TN Annual Conference C&S Gr                                                         | 5,000.00<br>926.14<br>1,500.00                                        |
|----------------------------------------------------------------------------------------------------|-----------------------------------------------------------------------|
| Total Grants for General Use                                                                                                    | 7,426.14                                                              |
| Total The Spot                                                                                                    | 7,426.14                                                              |
| Total Temporarily Restricted                                                                                                    | 17,026.14                                                             |
| Unrestricted<br>Community Foundation<br>United Methodists Develop Fund                                                                                                    | 3,600.00<br>10,000.00                                                 |
| Total Unrestricted                                                                                                    | 13,600.00                                                             |
| Total Grants                                                                                                    | 30,626.14                                                             |
| Net assets released<br>Net assets restrictions met                                                                                                    | 2,000.00<br>-2,000.00                                                 |
| Total Income                                                                                                    | 38,926.14                                                             |
| Expense General & Administrative Accounting software rental Communication expenses Governmental fees Memberships and fees Miscellaneous expense Postage, overnight, box rental | 497.61<br>625.00<br>102.25<br>130.00<br>18.00<br>136.80               |
| Total General & Administrative                                                                                                    | 1,509.66                                                              |
| Program expenses Best Program Background checks Building rent and utilities Food Personnel expense Student classes and training Transportation expense                         | 36.00<br>800.00<br>69.88<br>4,642.41<br>50.00<br>22.00                |
| Total Best Program                                                                                                    | 5,620.29                                                              |
| Free Store Program Building repair and maintenance Food Supplies and materials                                                                                                 | 1,857.00<br>937.71<br>637.06                                          |
| Total Free Store Program                                                                                                    | 3,431.77                                                              |
| The Spot Background checks Building repair & maintenance Clothing for students Computer supplies Food Personnel expense Staff education and training                           | 101.00<br>718.87<br>260.94<br>-47.97<br>4,131.36<br>9,947.04<br>30.98 |

1:13 PM 04/29/15 Accrual Basis

# Edgehill Neighborhood Partnership JWS Profit & Loss

January through December 2014

|                                                               | Jan - Dec 14     |
|---------------------------------------------------------------|------------------|
| Student classes and outings<br>Supplies and materials         | 177.38<br>806.32 |
| Total The Spot                                                | 16,125.92        |
| Total Program expenses                                        | 25,177.98        |
| Total Expense                                                 | 26,687.64        |
| Net Ordinary Income                                           | 12,238.50        |
| Other Income/Expense Other Expense Net Asset reclass clearing | 0.00             |
| Ğ                                                             | 0.00             |
| Total Other Expense                                           |                  |
| Net Other Income                                              | 0.00             |
| Net Income                                                    | 12,238.50        |

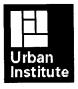

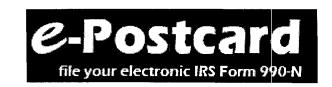

# Electronic Notice - Form 990-N (e-Postcard) Organization Address and Principal Officer Information

Save Changes before jumping to another page.

Save Changes

| С | Organization's legal name:                                                                   | EDGEHILL NEIGHBORHOOD PARTNERSHIP |     |
|---|----------------------------------------------------------------------------------------------|-----------------------------------|-----|
| С | If your organization conducts business using another name (dba), enter other name:  DBA name |                                   |     |
|   | DBA name - continued                                                                         |                                   |     |
| c | In Care of Name                                                                              | James W Stringer - Treasurer      |     |
| С | Organization's mailing address:<br>Country                                                   | United States                     | VI  |
|   | Number and street (or PO Box)                                                                |                                   |     |
|   | City or town                                                                                 | Nashville                         |     |
|   | State                                                                                        | ○ Tennessee ✓                     |     |
|   | Zip code                                                                                     | 37212                             |     |
| E | Organization's website address, if applicable                                                | http://edgehillpartnership.org/   |     |
| F | Principal Officer:<br>Type of name                                                           | O Person V                        |     |
|   | Person Name                                                                                  | Cynthia Clark Mathews             |     |
|   | Country                                                                                      | United States                     | · V |
|   | Number and street (or PO Box)                                                                |                                   |     |
|   | City or town                                                                                 | Nashville                         |     |
|   | State                                                                                        | ○ Tennessee                       |     |
|   | Zip code                                                                                     | 37204                             |     |

| Previous Page                                            | Save Changes | Submit Filing to IRS |  |  |
|----------------------------------------------------------|--------------|----------------------|--|--|
| Click the image next to any field for help/instructions. |              |                      |  |  |

Questions or problems regarding this website should be directed to **Tech Support**.

Concerned about your privacy? Please view our **Privacy** Policy.

Website last modified on: January 25, 2015.

This website is best viewed with Microsoft Internet Explorer 5.5+ or Mozilla Firefox 1.0+ with a screen resolution of 1024 X 768.

You are currently using Mozilla 11 in 2304 X 1296 resolution.

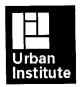

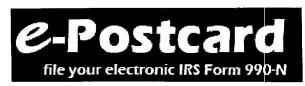

# **Activate Login ID (Success)**

### Congratulations, your login ID has been activated.

### **Login Information:**

Login ID:

90038183403

Name:

James Stringer

Organization: EDGEHILL NEIGHBORHOOD PARTNERSHIP

Email:

jstri3017@comcast.net

You may want to print this page for your records.

Create your Form 990-N (e-Postcard) Now

Return to Home Page

Questions or problems regarding this web site should be directed to Tech Support Concerned about your privacy? Please view our privacy policy.

This website is best viewed with Microsoft Internet Explorer 6.0+ or Mozilla Firefox with a screen resolution of 1024 X 768.

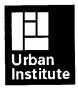

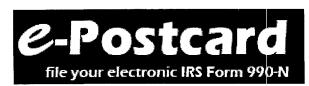

# **Request Login ID - Success**

### The following login ID was successfully created:

Login ID: 90038183403 Name: James Stringer

Email: jstri3017@comcast.net

Organization: EDGEHILL NEIGHBORHOOD PARTNERSHIP

## **Activating Your Login ID.**

You will receive an email containing a link that will allow you to activate your login ID and create your e-Postcard.

**IMPORTANT:** If the email account above has a spam filter, please ensure that the filter allows emails from **epostcard@urban.org**.

Close your browser now and activate your login ID through the link in the activation email.

Questions or problems regarding this web site should be directed to <u>Tech Support</u> Concerned about your privacy? Please view our <u>privacy</u> policy.

This website is best viewed with Microsoft Internet Explorer 6.0+ or Mozilla Firefox with a screen resolution of 1024 X 768.

XFINITY Connect jstri3017@comcast.ne + Font Size -

#### Form 990-N Login ID Activation Notice

From: epostcard@urban.org

Wed, Apr 29, 2015 01:08 PM

Subject: Form 990-N Login ID Activation Notice

To: jstri3017@comcast.net

James,

This email allows you to activate your login ID so that you can use the Form 990-N system. You will not be able to use the Form 990-N system until you have activated your login ID. The following is your Form 990-N login ID information:

Login ID: 90038183403 Name: James Stringer

Organization: EDGEHILL NEIGHBORHOOD PARTNERSHIP

Login Type: Exempt Org

Click the link below to activate your login ID. (Note if your email program does not display the web page as a link, copy the whole link text and paste it into your browser's address box.)

IMPORTANT: You should close any open browser windows before you click this link.

https://epostcard.form990.org/frmAdminLoginActivate.asp?A=B082011y952536tDy

Contact technical support if you have any questions

Form 990-N Technical Support Team email: epostcard@urban.org Phone (toll free): 866-255-0654

#### **XFINITY Connect**

#### jstri3017@comcast.net

+ Font Size -

#### Form 990-N Login ID Activation Notice

From: epostcard@urban.org

Wed, Apr 29, 2015 01:08 PM

Subject: Form 990-N Login 1D Activation Notice

To: jstri3017@comcast net

James,

This email allows you to activate your login ID so that you can use the Form 990-N system. You will not be able to use the Form 990-N system until you have activated your login ID. The following is your Form 990-N login ID information:

Login ID: 90038183403 Name: James Stringer

Organization: EDGEHILL NEIGHBORHOOD PARTNERSHIP

Login Type: Exempt Org

Click the link below to activate your login ID. (Note if your email program does not display the web page as a link, copy the whole link text and paste it into your browser's address box.)

IMPORTANT: You should close any open browser windows before you click this link.

https://epostcard.form990.org/frmAdminLoginActivate.asp?A=B082011y952536tDy

Contact technical support if you have any questions

Form 990-N Technical Support Team email: epostcard@urban.org Phone (toll free): 866-255-0654

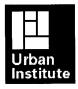

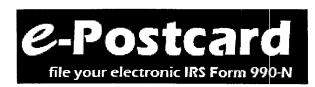

Home Support Links Log In

## e-Postcard: file your electronic IRS Form 990-N

File your electronic Form 990-N (e-Postcard).

Click <u>here</u> for more information on who must file Form 990-N (e-Postcard)

#### SECURITY ALERT:

On February 24, 2015 all users of the e-Postcard system were notified that uriauthorized parties gained access to the system and to usernames and passwords. If you registered on the site prior to January 7, 2015 you will be required to change your password if you have not already done so. Please go <a href="here">here</a> for details, answers to Frequently Asked Questions and more information.

#### STEP 1: Register as a New User

To file Form 990-N (e-Postcard), you must register and obtain a login ID. Click the link above to request a login ID. If you already have a login ID, either recently created or from a previous year, go to Step 2.

#### STEP 2: Create your Form 990-N (e-Postcard)

Once you have a login ID, you can access the system and create your e-Postcard. Click the link above to begin the process.

#### STEP 3: Submit your Form 990-N (e-Postcard)

Once you complete your e-Postcard, click the "Submit Filing to IRS" button.

#### Quick Menu

Register as a New

<u>User</u>

Update Email/User

Information

Create New

e-Postcard

Edit/View Existing

e-Postcard

Technical Support

Frequently Asked

Questions

Privacy Policy

#### Requirements and tips for using this website.

Questions or problems regarding this web site should be directed to <u>Tech Support</u> Concerned about your privacy? Please view our <u>privacy</u> policy.

This website is best viewed with Microsoft Internet Explorer 6.0+ or Mozilla Firefox with a screen resolution of 1024 X 768.